## $-\sqrt{2}$  À CHACUN SON RYTHME POUR<br> $-\sqrt{2}$  DÉCOUVRIR LES 2 VALLÉES VERTES

Au quidon de nos vélos à assistance électrique ou de nos VTT. le territoire des 2 Vallées Vertes se dévoile à vous dans toute la diversité de ses paysages : beauté naturelle sauvage, patrimoine historique et industriel.

## Roulez sur des itinéraires célèbres !

La fameuse Eurovélo 6 (Nantes-Budapest) qui traverse la vallée du Doubs et la Voie Verte proche de Rougemont, en vallée de l'Ognon.

Que vous fréquentiez nos sentiers balisés ou que vous sortiez des sentiers battus, le temps d'une balade ou d'un week-end, seul ou en famille... tous en selle pour découvrir autrement un territoire encore préservé.

**Une des** randonnées à vélo www.eurokoo.france.cx parmi les plus spectaculaires de l'Eurovélo 6 et accessible à tous.

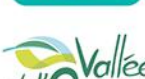

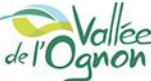

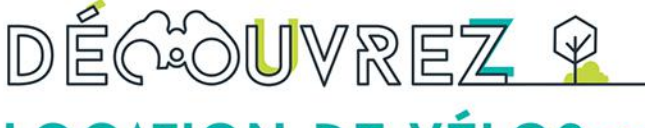

## **LOCATION DE VÉLOS 2000** à assistance électrique et de VTT

**LOCATION SUR PLACE** 

<u>PÉDALEZ</u>

**SERESPIREZ** 

 $\rightarrow$  Au départ du Bureau d'Information Touristique de L'Isle-sur-le-Doubs : 1 quai du canal - 25250 L'Isle-sur-le-Doubs - Tél.: 06 75 78 14 37

 $\rightarrow$  Au départ de l'Office de Tourisme de Rougemont : 4 place du marché - 25680 Rougemont - Tél : 03 81 86 99 52

Location soumise à la signature d'un contrat, merci de prendre connaissance des conditions générales

Plus d'informations : www.ot-2valleesvertes.fr

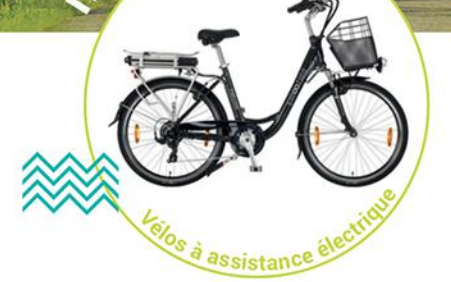

## Pédaler ne sera plus une corvée!

Avec une autonomie importante, 5 modes d'assistance, des cadres avec enjambement bas, nos VAE offrent un maximum de facilité et une position confortable.

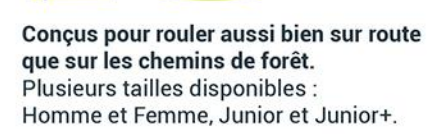

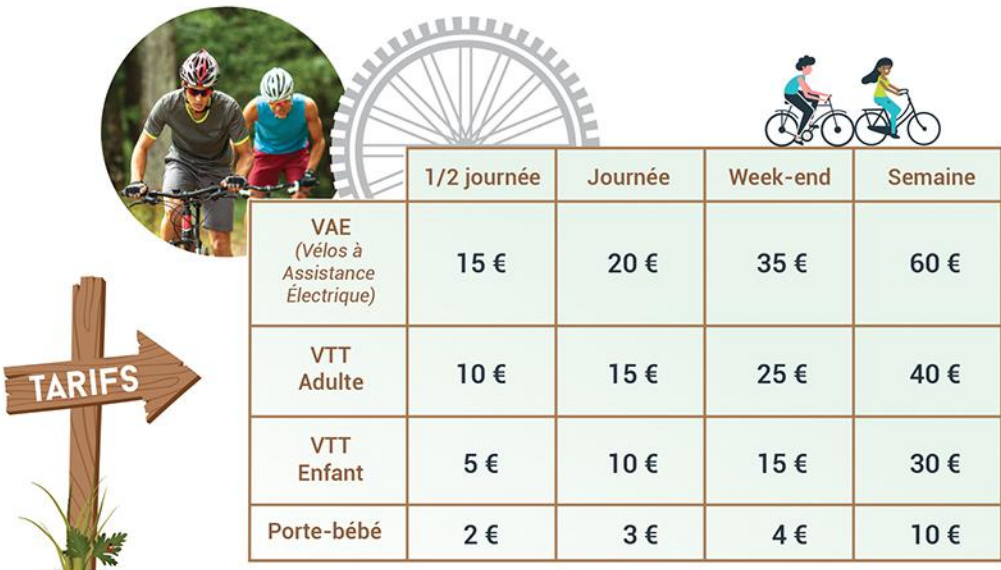